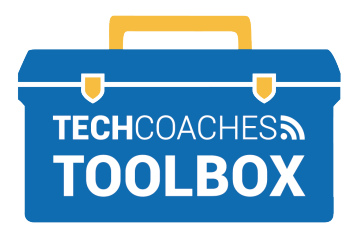

## **INSTALL ONEDRIVE APP ON A MOBILE DEVICE**

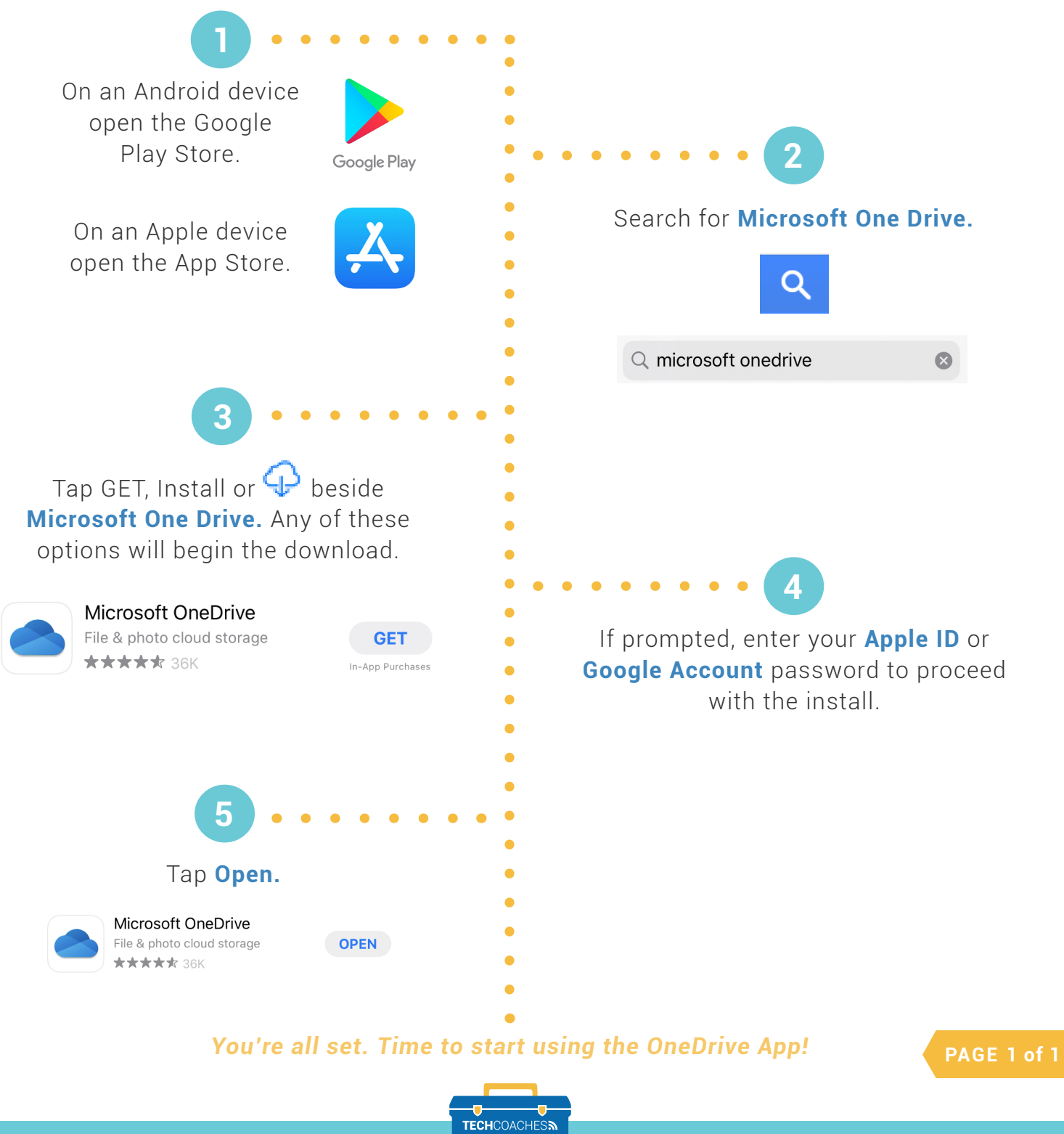

Tools to help boost your digital literacy **TOOLBOX** WWW.TECHCOACHES.CA

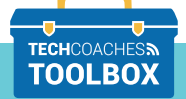

Copyright © 2020 Tech Coaches Inc.